## Examcollection

<http://www.ipass4sure.com/examcollection.htm>

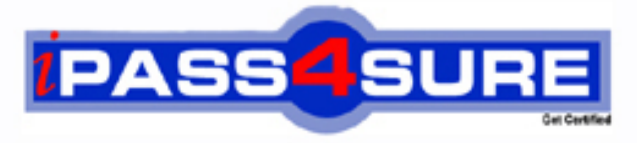

http://www.ipass4sure.com

# **9L0-402**

**Apple** Mac OS X Support Essentials v10.5

> **The 9L0-402 practice exam is written and formatted by Certified Senior IT Professionals working in today's prospering companies and data centers all over the world! The 9L0-402 Practice Test covers all the exam topics and objectives and will prepare you for success quickly and efficiently. The 9L0-402 exam is very challenging, but with our 9L0-402 questions and answers practice exam, you can feel confident in obtaining your success on the 9L0-402 exam on your FIRST TRY!**

**Apple 9L0-402 Exam Features**

- **Detailed questions and answers for 9L0-402 exam**
- **Try a demo before buying any Apple exam**
- **9L0-402 questions and answers, updated regularly**
- **Verified 9L0-402 answers by Experts and bear almost 100% accuracy**
- **9L0-402 tested and verified before publishing**
- **9L0-402 examcollection vce questions with exhibits**
- **9L0-402 same questions as real exam with multiple choice options**

**Acquiring Apple certifications are becoming a huge task in the field of I.T. More over these exams like 9L0-402 exam are now continuously updating and accepting this challenge is itself a task. This 9L0-402 test is an important part of Apple certifications. We have the resources to prepare you for this. The 9L0-402 exam is essential and core part of Apple certifications and once you clear the exam you will be able to solve the real life problems yourself.Want to take advantage of the Real 9L0-402 Test and save time and money while developing your skills to pass your Apple 9L0-402 Exam? Let us help you climb that ladder of success and pass your 9L0-402 now!**

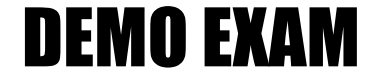

#### For Full Version visit

<http://www.ipass4sure.com/allexams.asp>

#### **QUESTION:** 1

Which of these can you use to determine whether there is network connectivity between your computer and a web server on the Internet?

- A. Whois
- B. Finger
- C. Lookup
- D. Traceroute

#### **Answer:** D

#### **QUESTION:** 2

You are an admin user, and have enabled the Ignore Volume Ownership option for an external FireWire hard disk. What will happen the next time a standard user attempts to mount the disk?

A. The disk will mount, and the user will be able to read, modify, and delete any file on the disk.

B. The disk will mount, and the user will be able to read any file on the disk; the user will be required to enter an administrator password to modify or delete files on the disk.

C. The user will be required to enter an administrator password to mount the disk; once the disk is mounted the user will be able to read, modify, and delete any file on the disk.

D. The user will be required to enter an administrator password to mount the disk; once the disk is mounted, the user will be able to read any file on the disk, but will be required to reenter an administrator password to modify or delete files.

#### **Answer:** A

#### **QUESTION:** 3

Review the screenshot of a user's home folder, and then answer the question below. Which folder did the user create?

9L0-402

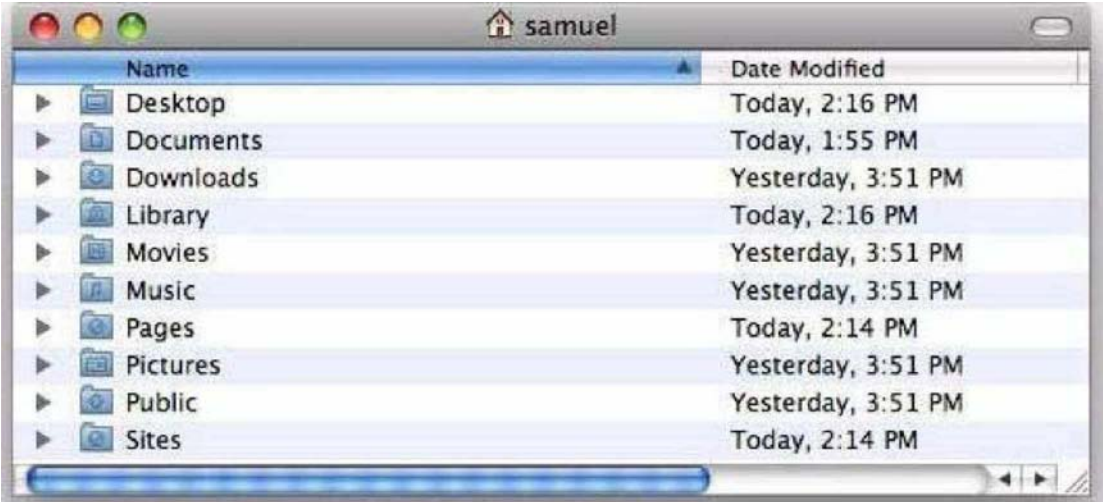

- A. Music
- B. Pages
- C. Pictures
- D. Downloads

#### **Answer:** B

#### **QUESTION:** 4

Mac OS X v10.5 can read files on a volume that is \_\_\_\_\_\_\_\_\_-formatted, but it cannot write to files on the volume.

- A. UFS
- B. NTFS
- C. EXT2
- D. FAT32

#### **Answer:** B

#### **QUESTION:** 5

Which procedure will let someone who does not have a local user account log in to a local admin user account on a Mac OS X v10.5 computer that does NOT have a firmware password enabled?

A. Log in to the computer with the user name "root" and the master password, open Accounts preferences, and reset the admin user password.

B. Remove a RAM DIMM from one of the computers RAM slots, restart the computer

while holding down the Command-Option-O-F keys until you hear the startup sound, then type "reset-all" at the prompt.

C. Start the computer from the internal hard disk, log into a guest user account, open the Reset Password utility in the /Applications/Utilities folder, then reset the password on the admin user account that resides on the hard disk volume.

D. Press the C key while restarting the computer with the Mac OS X v10.5 Install DVD inserted, then choose Reset Password from the Utilities menu. Select the hard disk volume and the admin user account, then enter a new password for the account and click Save.

#### **Answer:** D

#### **QUESTION:** 6

You have configured your Mac OS X v10.5 computer to share its connected USB printer. Mac OS X users can locate and print to it, but Windows users can not. What additional step must you take to allow Windows users to print to it?

A. In Sharing preferences, enable file sharing over SMB.

- B. In Print & Fax preferences, enable the SMB printer driver.
- C. In Printer Setup Utility, enable Windows Printing from the Printers menu.
- D. In Print & Fax preferences, configure the Windows Printer name and queue.

#### **Answer:** A

#### **QUESTION:** 7

Review the screenshots of a files permissions, as seen in Finder and from Terminal, and then answer the question below. Why are Kim's permissions to the file, Report.rtf, NOT visible in the Terminal listing?

9L0-402

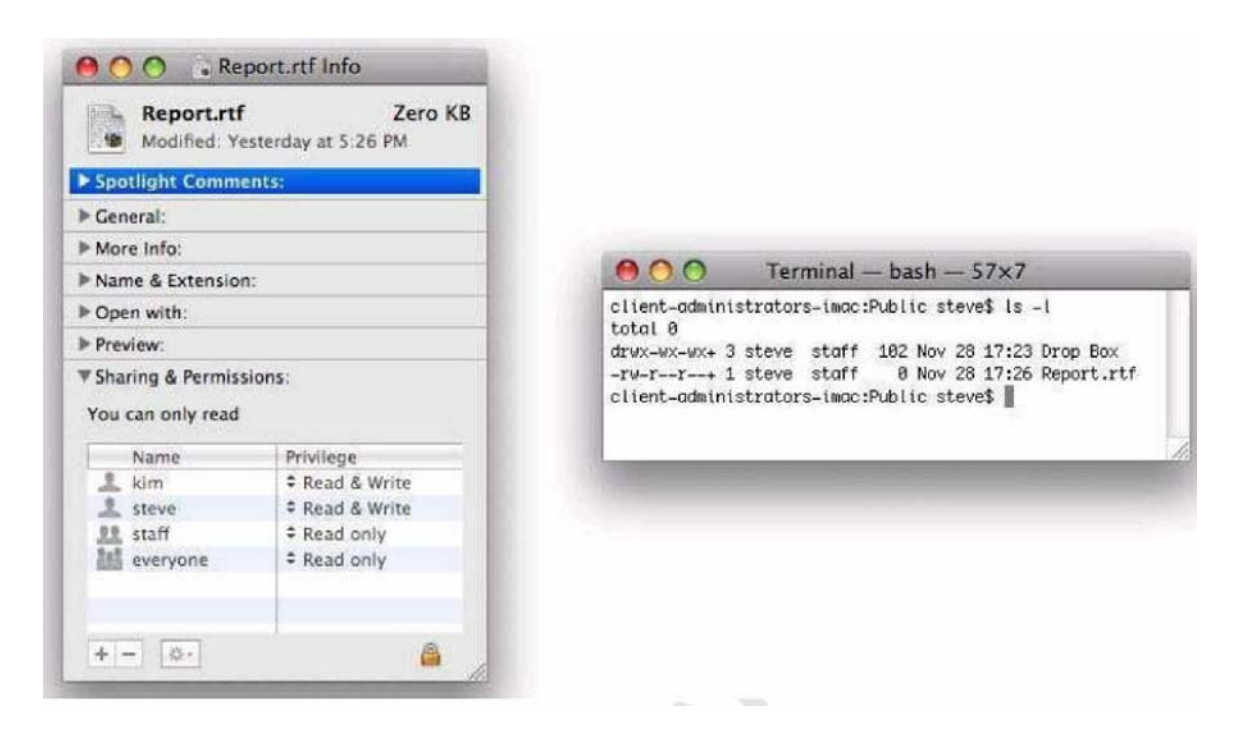

- A. Kims permissions are stored as POSIX settings.
- B. Kims permissions are stored in the volume catalog.
- C. Kims permissions are stored in the file data segment.
- D. Kims permissions are stored in an Access Control List (ACL).

#### **Answer:** D

#### **QUESTION:** 8

Tom wants to share a document with Harriet. Both have standard user accounts on the same Mac OS X v10.5 computer. Which of these is NOT a location where Tom can store the document so that Harriet can read it?

- A. /Users/Shared/
- B. /Users/tom/Public/
- C. /Users/harriet/Public/
- D. /Users/harriet/Public/Drop Box/

#### **Answer:** C

#### **QUESTION:** 9

The primary role of the master password in Mac OS  $X$  v10.5 is to let you  $\_\_$ 

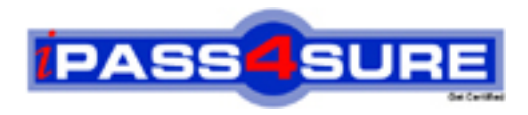

### **Pass4sure Certification Exam Features;**

- Pass4sure offers over **2500** Certification exams for professionals.
- More than **98,800** Satisfied Customers Worldwide.
- Average **99.8%** Success Rate.
- Over **120** Global Certification Vendors Covered.
- Services of Professional & Certified Experts available via support.
- Free 90 days updates to match real exam scenarios.
- Instant Download Access! No Setup required.
- Price as low as \$19, which is 80% more cost effective than others.
- Verified answers researched by industry experts.
- Study Material **updated** on regular basis.
- Questions / Answers are downloadable in **PDF** format.
- Mobile Device Supported (Android, iPhone, iPod, iPad)
- No authorization code required to open exam.
- **Portable** anywhere.
- *Guaranteed Success*.
- **Fast, helpful support 24x7.**

View list of All certification exams offered; http://www.ipass4sure[.com/allexams.as](http://www.ipass4sure.com/allexams.asp)p

View list of All Study Guides (SG); http://www.ipass4sure[.com/study-guides.asp](http://www.ipass4sure.com/study-guides.asp)

View list of All Audio Exams (AE); http://www.ipass4sure[.com/audio-exams.asp](http://www.ipass4sure.com/audio-exams.asp)

Download Any Certication Exam DEMO. http://www.ipass4sure[.com/samples.asp](http://www.ipass4sure.com/samples.asp)

To purchase Full version of exam click below; [http://www.](http://www.ipass4sure.com/allexams.asp)ipass4sure.com/allexams.asp

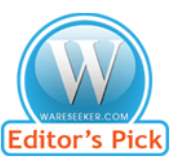

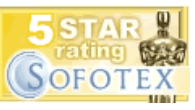

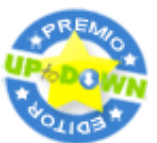

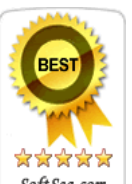

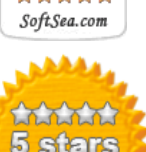

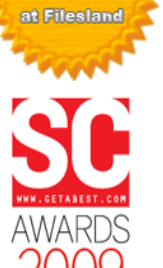

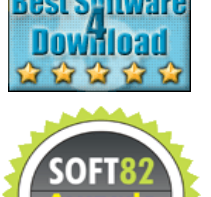

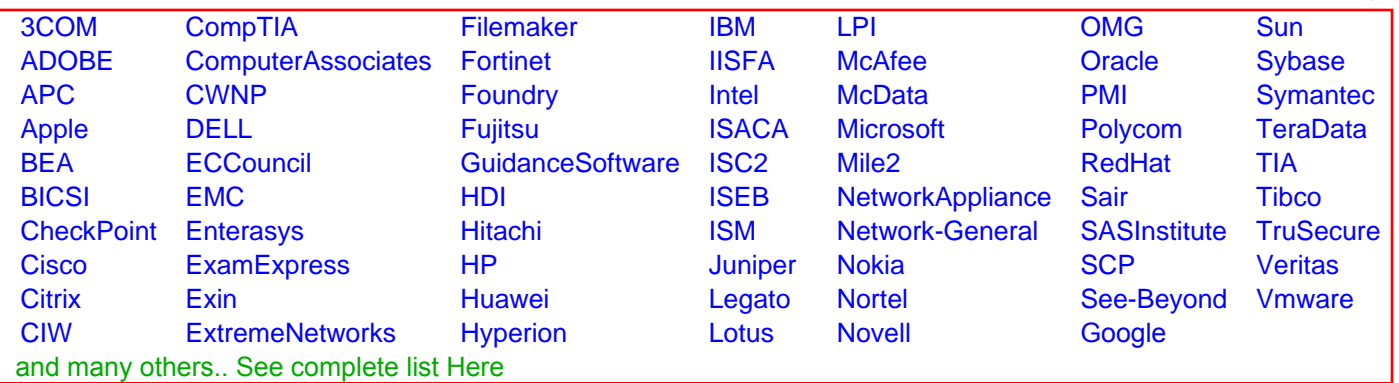

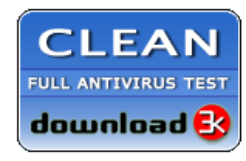

**Editor's Review EXCELLENT** 含含含含 SOFTPEDIA<sup>®</sup>

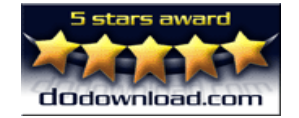

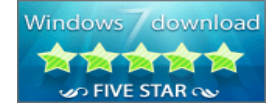

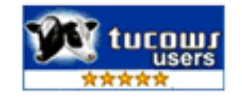